概要: 製品マニュアル「6.7.1 ディスプレイに画像を表示する」のように、Xサーバーを起動して jpeg ファイルを表示しようとしたところ、 DVD-ROMを利用してリカバリーした後は、下記のようにエラーになる。(リカバリー前には正常動作を確認。)

状況: root@debian: # ls sample.jpg test.mp4 test.png<br>root@debian:~# DISPLAY=:0 gst-launch-0.10 filesrc location=sample.jpg ! jpegdec ! freeze ! ffmpegcolorspace ! autovideosink Setting pipeline to PAUSED ... Pipeline is PREROLLING ... [drm:drm\_crtc\_helper\_set\_config] \*ERROR\* failed to set mode on [CRTC:7]<br>[drm:drm\_crtc\_helper\_set\_config] \*ERROR\* failed to restore config after modeset failure detected fb\_set\_par error, error code: -22 [drm:drm\_crtc\_helper\_set\_config] \*ERROR\* failed to set mode on [CRTC:7]<br>[drm:drm\_crtc\_helper\_set\_config] \*ERROR\* failed to restore config after modeset failure detected fb\_set\_par error, error code: -22 |<br>|drm:drm\_crtc\_helper\_set\_config] \*ERROR\* failed to set mode on [CRTC:7]<br>|drm:drm\_crtc\_helper\_set\_config] \*ERROR\* failed to restore config after modeset failure letected fb\_set\_par error, error code: -22<br>|drm:drm\_crtc\_helper\_set\_config] \*ERROR\* failed to set mode on [CRTC:7]<br>|drm:drm\_crtc\_helper\_set\_config] \*ERROR\* failed to restore config after modeset failure letected fb\_set\_par error, error code: -22<br>[drm:drm\_crtc\_helper\_set\_config] \*ERROR\* failed to set mode on [CRTC:7]<br>[drm:drm\_crtc\_helper\_set\_config] \*ERROR\* failed to restore config after modeset letected fb\_set\_par error, error code: -22<br>[drm:drm\_crtc\_helper\_set\_config] \*ERROR\* failed to set mode on [CRTC:7]<br>[drm:drm\_crtc\_helper\_set\_config] \*ERROR\* failed to restore config after modeset letected fb\_set\_par error, error code: -22<br>[drm:drm\_crtc\_helper\_set\_config] \*ERROR\* failed to set mode on [CRTC:7]<br>[drm:drm\_crtc\_helper\_set\_config] \*ERROR\* failed to restore config after modeset failure detected fb\_set\_par error, error code: -22<br>Pipeline is PREROLLED ...<br>Setting pipeline to PLAYING ... : GstSystemCloc

ここに示す「WVGA(800×480)LVDSインターフェースの液晶ディスプレイ」を用いました。 X -rento を実行した時に、問題なく動作しています。

node "800x480-60" # D: 33.300 MHz, H: 31.534 kHz, V: 60.065 Hz<br>geometry 800 480 800 480 32 timings 30030 64 128 20 20 64 5 ndmode Name Address 4608000 PACKED PIXELS<br>TRUECOLOR Type oot@debian:~#

## コード

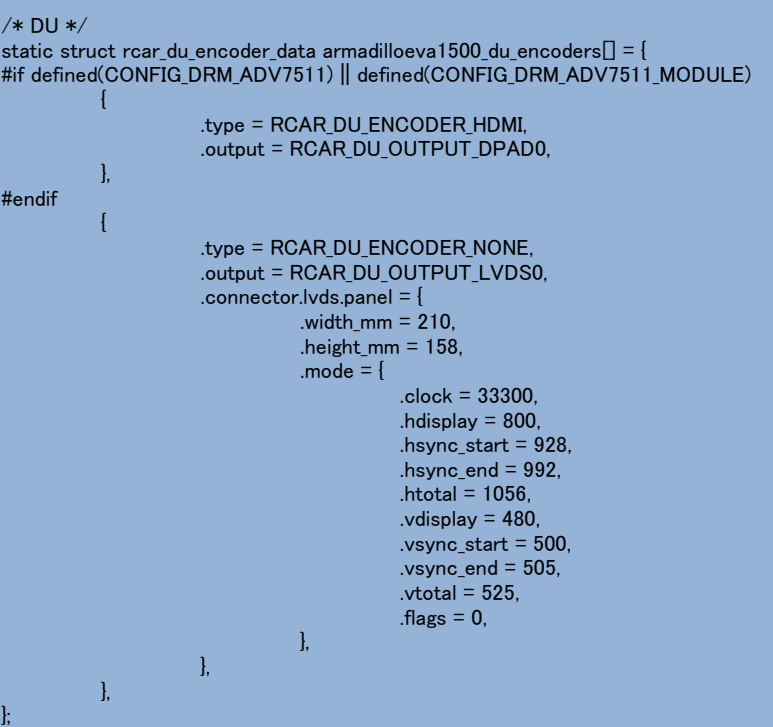